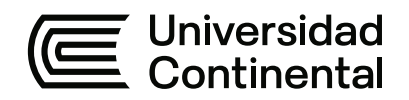

# **FACULTAD DE INGENIERÍA**

Escuela Académico Profesional de Ingeniería de Sistemas e Informática

Trabajo de Investigación

# **Implementación de un e-commerce para la administración de ventas en la Empresa R&S Casa Hogar**

Cecili Jaenneth Rojas Samaniego

Para optar el Grado Académico de Bachiller en Ingeniería de Sistemas e Informática

Huancayo, 2020

#### **INDICE DE CONTENIDO**

<span id="page-1-0"></span>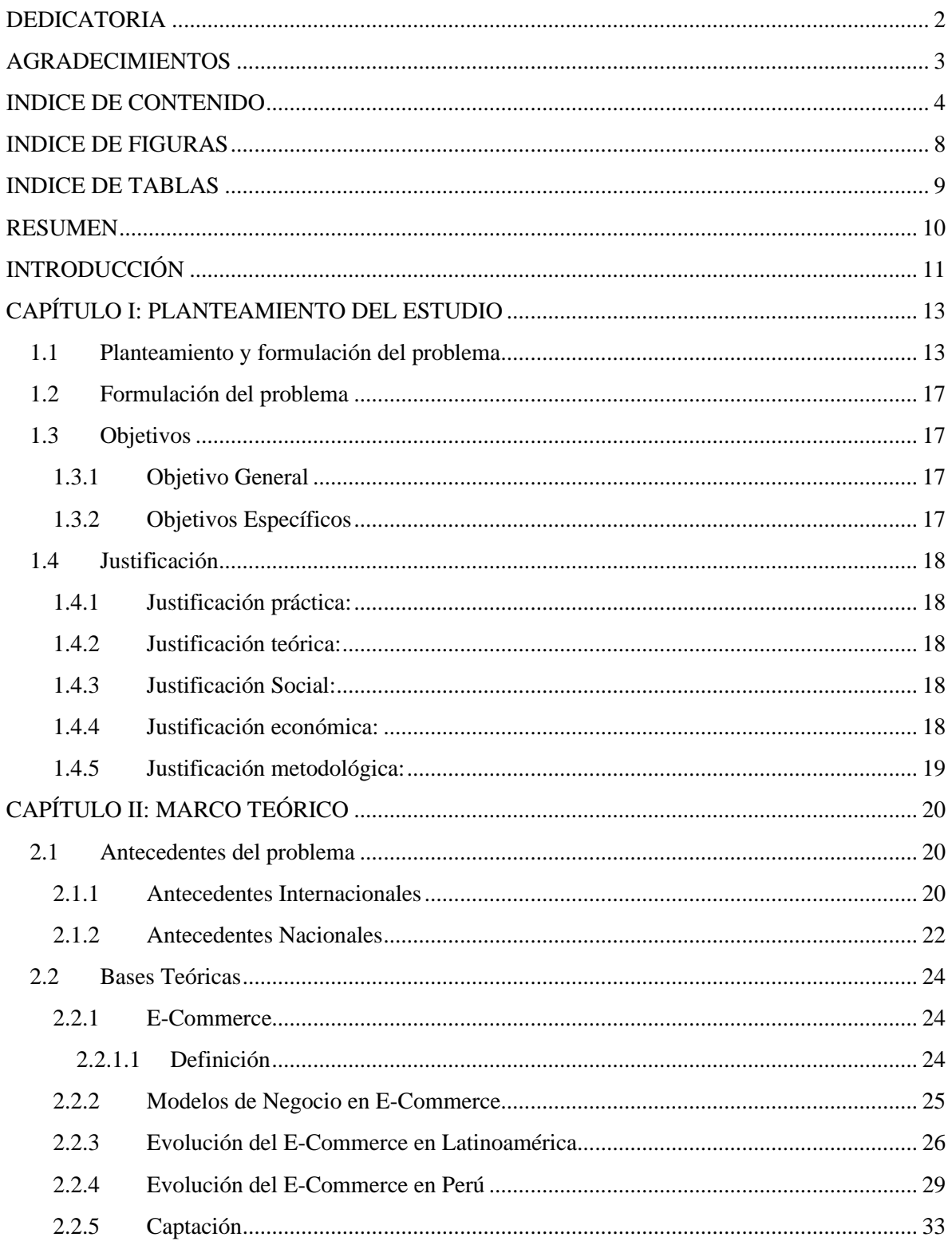

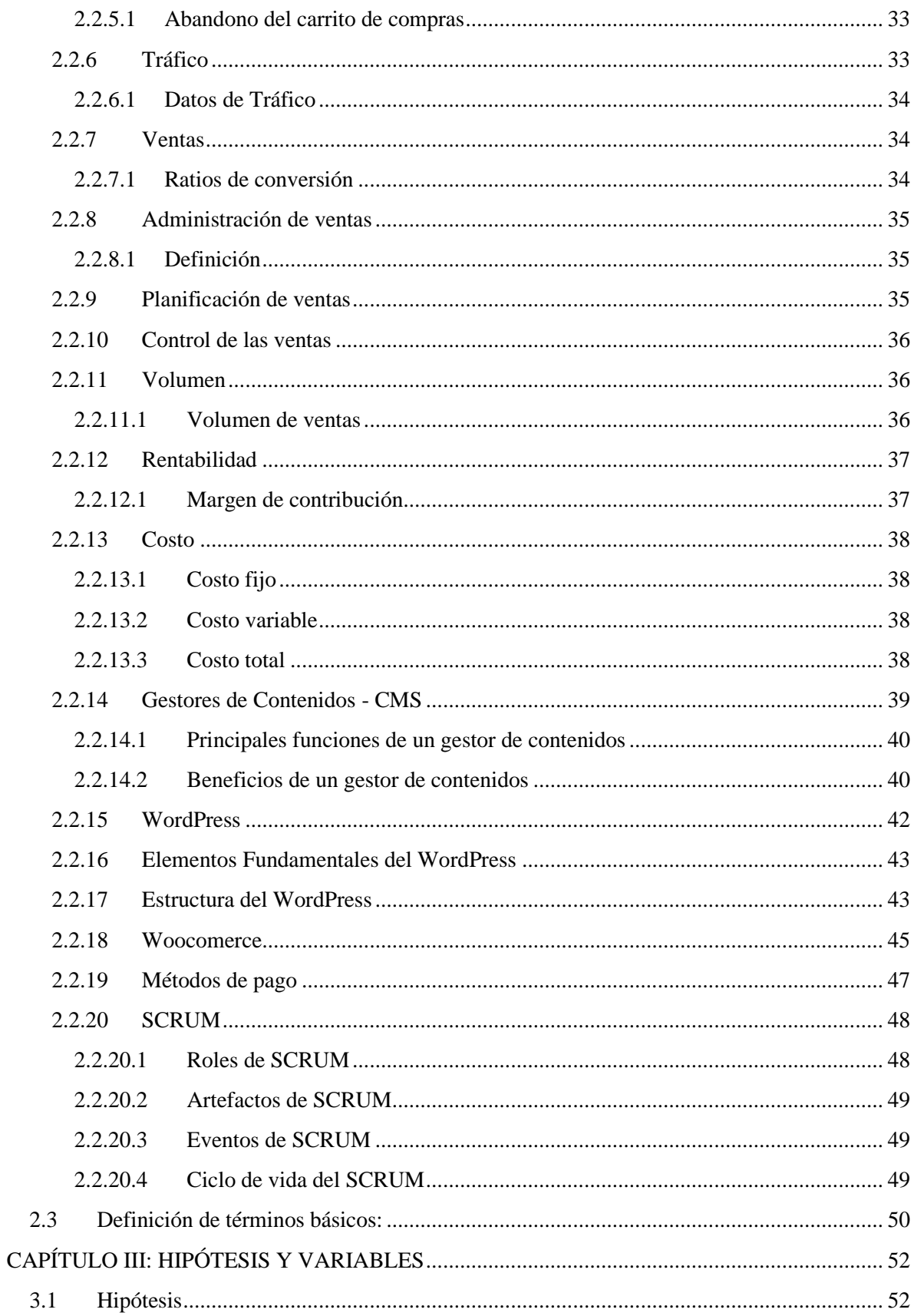

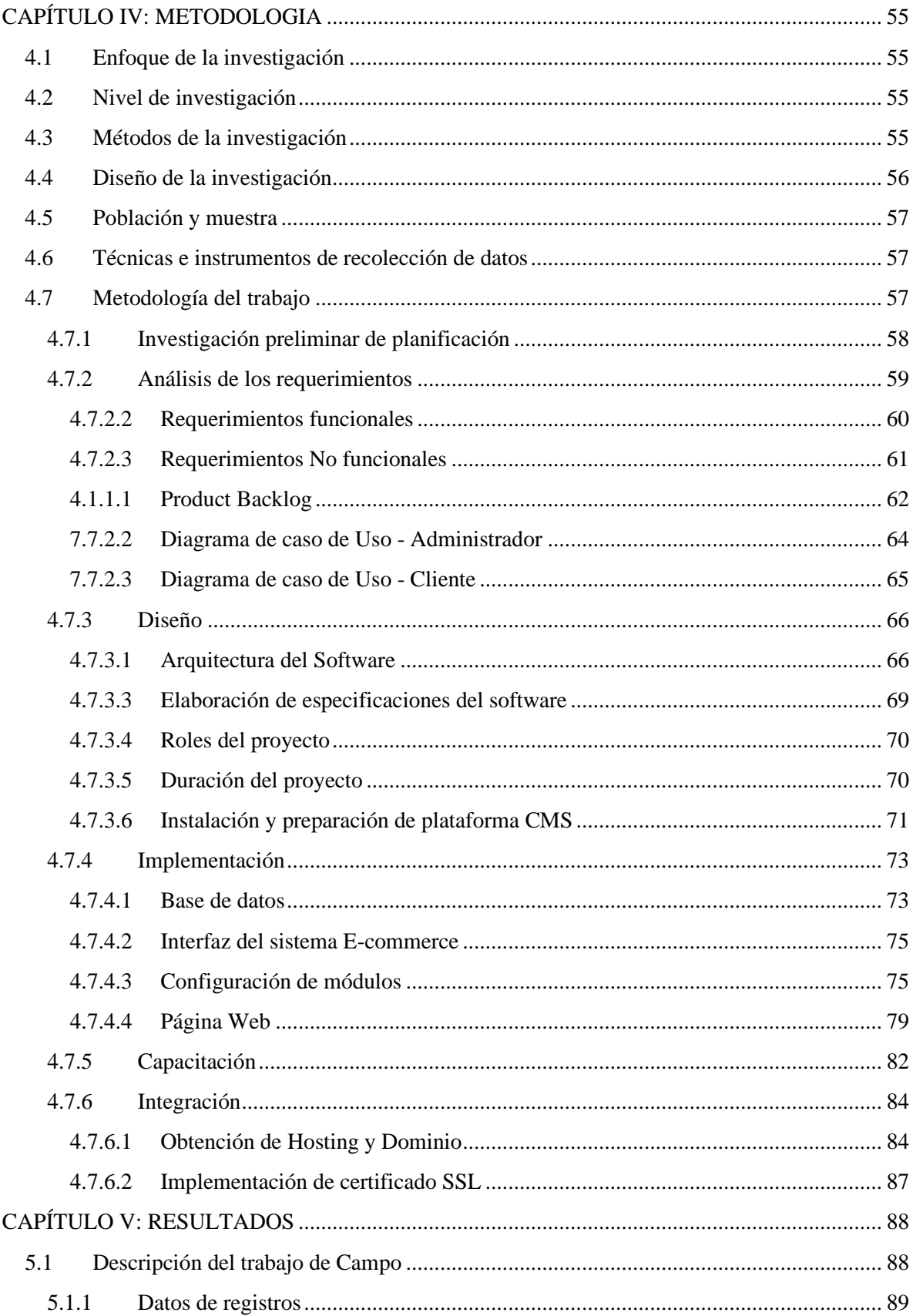

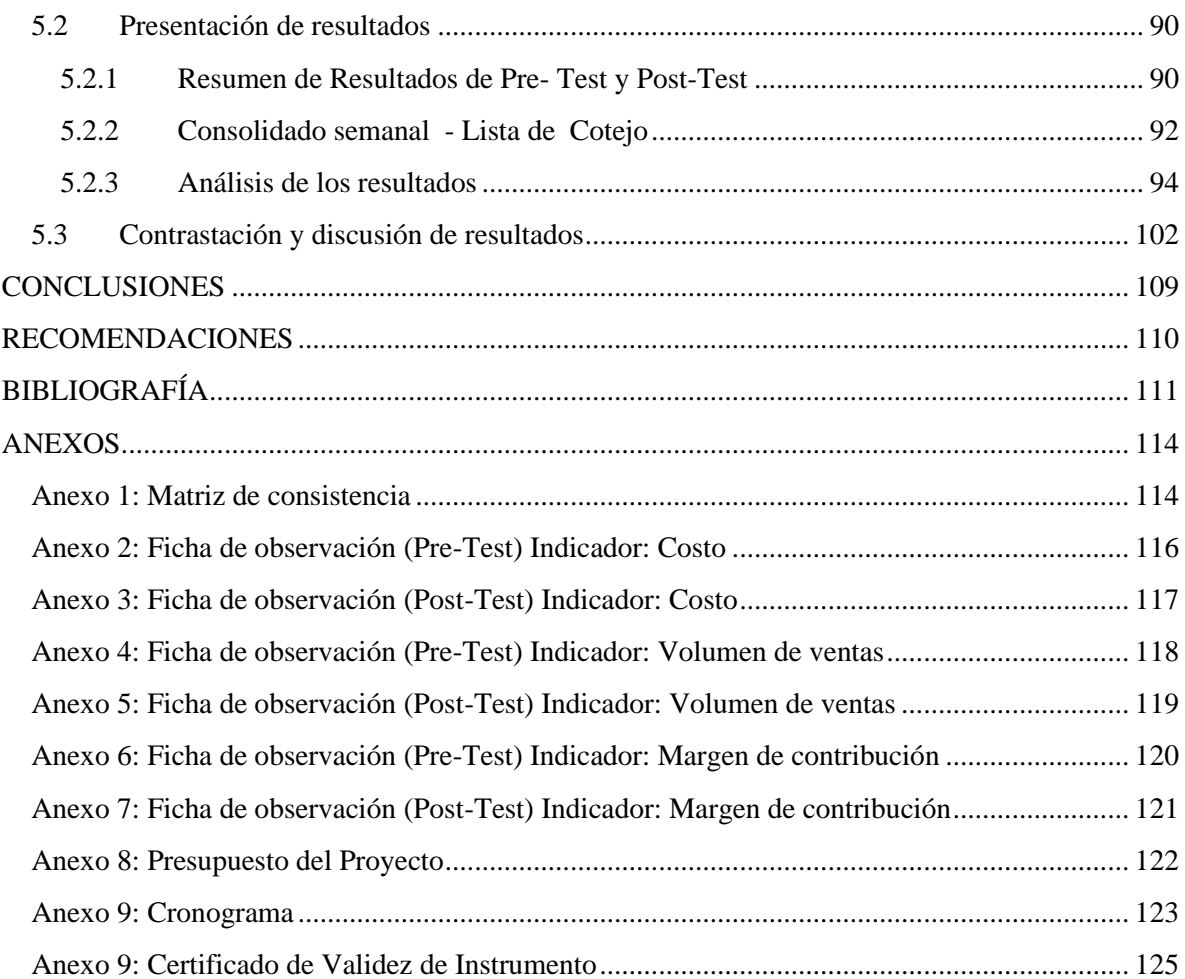

### **INDICE DE FIGURAS**

<span id="page-5-0"></span>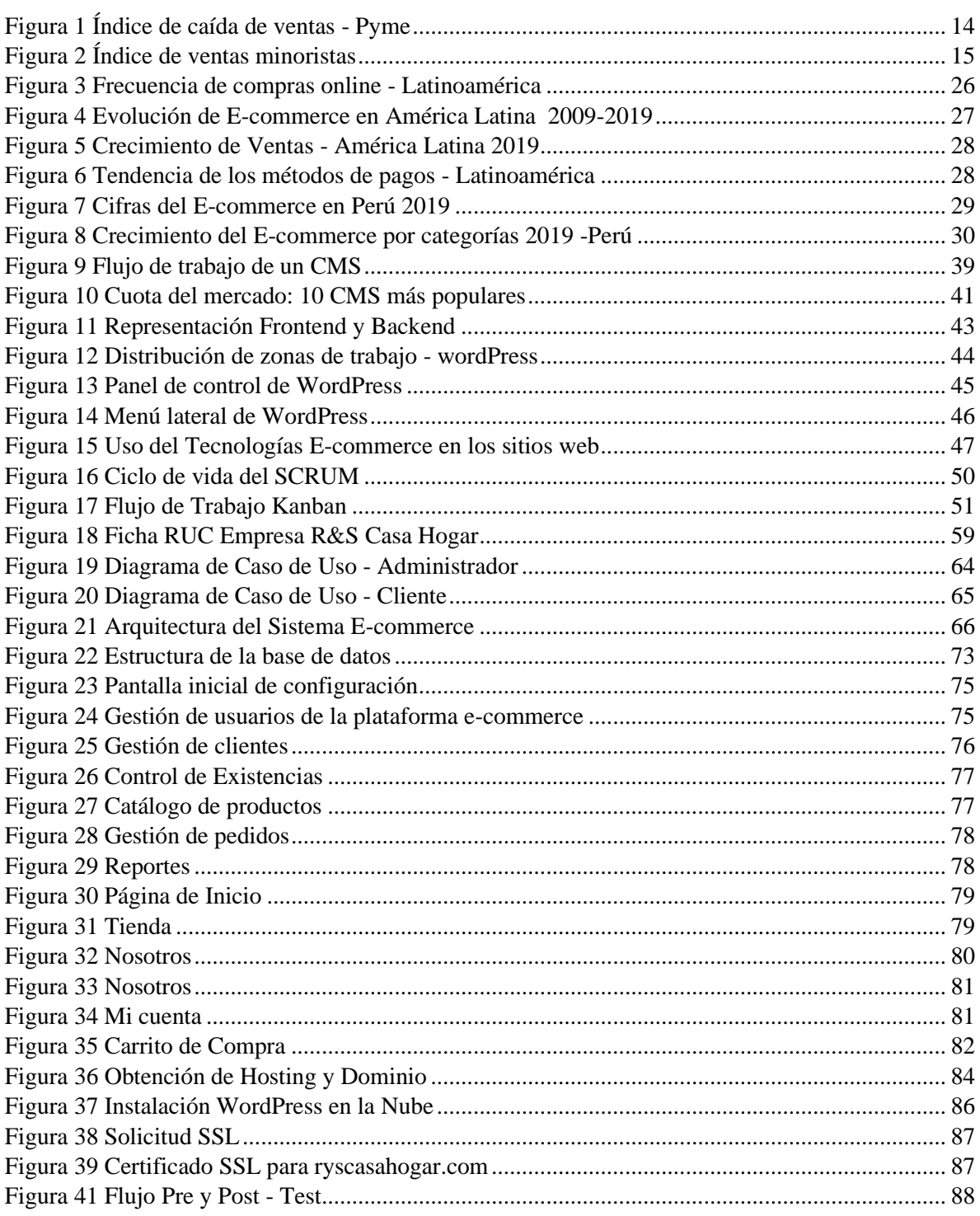

# **INDICE DE TABLAS**

<span id="page-6-0"></span>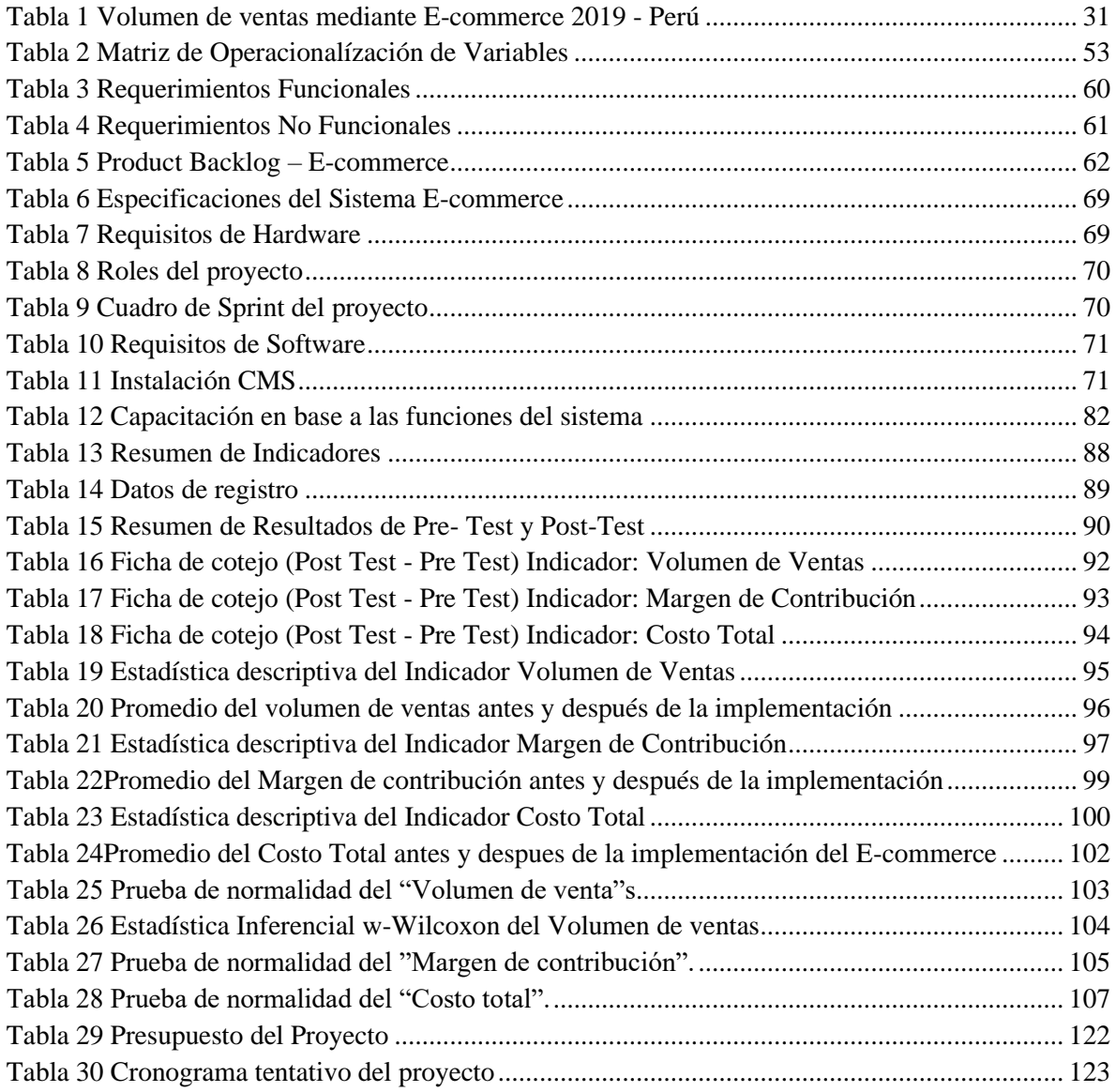

#### **RESUMEN**

<span id="page-7-0"></span>El presente trabajo de investigación titulado "Implementación de un E-commerce para la administración de ventas en la Empresa R&S Casa Hogar" se centró en determinar la forma en que se afecta la "administración de ventas" de una empresa, desde el momento de poner en marcha un sistema enfocado al comercio electrónico, tomando como puntos de análisis los costos, el volumen de ventas y la rentabilidad.

Para recopilar información se hicieron tomas de datos divididos en dos grupos, por un lado, la toma de datos antes de la implementación denominada pre- test con la asistencia diaria al establecimiento desde 10 de Setiembre del 2020 al 15 de octubre del 2020, y por otro lado la toma de datos con la implementación en marcha denominada post- test con la toma de muestra diaria de los datos generados por el sistema desde el 15 de octubre del 2020 al 18 de noviembre del 2020. Durante estos periodos de tiempo se evaluaron los costos fijos, los costos variables, el ingreso por ventas y la frecuencia de compras distribuida diariamente.

Mediante la investigación realizada se contrastaron las siguientes hipótesis planteadas: Sobre la "mejora en la administración de ventas con la implementación de un E-commerce en la Empresa R&S Casa Hogar" se concluyó que hay una notable mejora en los elementos clase de administración de ventas, en cuanto al volumen de ventas se observó un notable aumento de más del 55%. En cuanto al margen de contribución, este aumentó en más del 25%., por otro lado, en cuando a los costos, se pudo comprobar que, los costos variables, estos aumentan y disminuyen de acuerdo al ingreso de pedidos, es decir lo que se necesita para la adquisición de la materia prima de los nuevos pedidos, y referente a los costos fijos estos disminuyen en más del 50%.

De esta forma se demuestra la importancia de implementar herramientas tecnológicas actuales como los CMS para el comercio electrónico en los negocios convencionales para mantenerse en el mercado competitivo.

Palaras clave: CMS, administración, e-commerce, ventas.